#### GRANT AGREEMENT: 601138 | SCHEME FP7 ICT 2011.4.3

Promoting and Enhancing Reuse of Information throughout the Content Lifecycle taking account of Evolving Semantics [Digital Preservation]

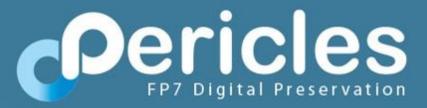

# **Policy Editor**

By Space Applications Services (david.deweerdt@spaceapplications.com)

"This project has received funding from the European Union's Seventh Framework Programme for research, technological development and demonstration under grant agreement no601138".

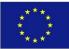

# Policy Editor – What Is It?

- Proprietary web-based tool
- It facilitates the creation, modification and, optionally, verification and execution of a set of policies and procedures.
- It features a template- and variables-based approach allowing an a priori definition of domain- or organisational unit-specific policy blueprints, called policy templates. These templates are mixed and matched into concrete application-specific policies.
- It allows for implicit and automatic consistency and completeness checks and constraints enforcement.
- The Policy Editor can be instantiated with a multi-layered configurable policy model.
- Integration with Digital Ecosystem Models allows ensuring consistency between application policies and the ecosystem that these policies apply to.
- Optional support for executable low-level policies (called "processes") allowing for example dependency monitoring, Digital Ecosystem Model updating, notifications and action triggering.
- Export abilities to JSON and a printable PDF format.
- Potential applications: Automated Data Management Plans, small & large-scale QA definition, automatic constraint verification and enforcing.

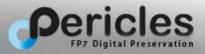

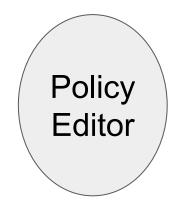

Policy Templates Company-wide, industry-wide, team-wide, ...

Policy Editor

Policy Templates Company-wide, industry-wide, team-wide, ...

## Industry specific policy template

- Each deployed application should adhere to ISO standard <<u>XYZ></u>
- Each deployed application should be registered to <u><XYZ></u>

- ...

## Organization specific policy template

- Each deployed application be signed of by a senior QA responsible.
- Regression tests are to be run every <XYZ> hours.

- ...

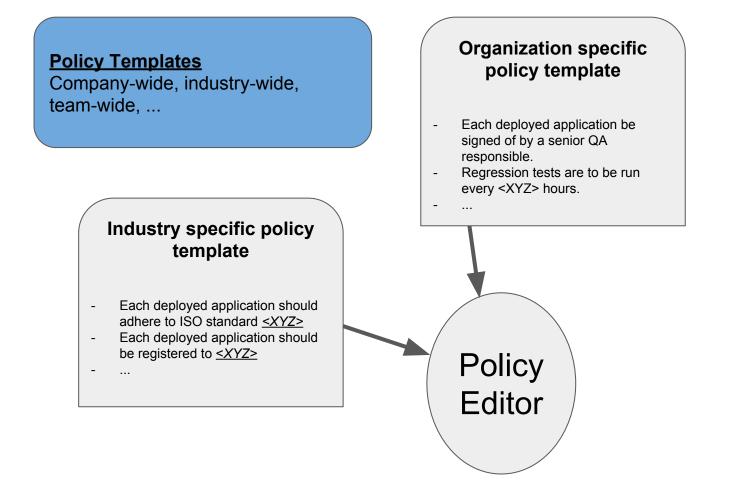

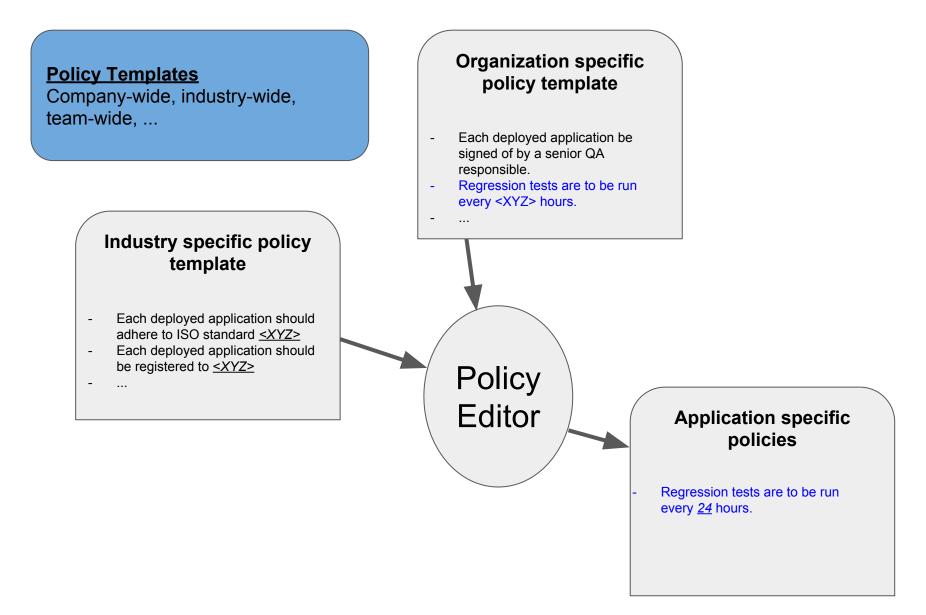

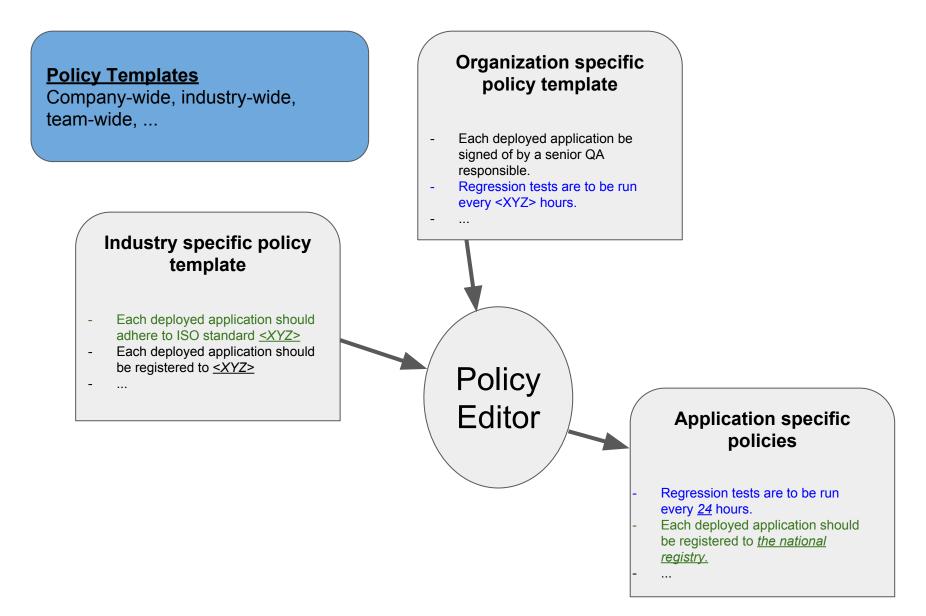

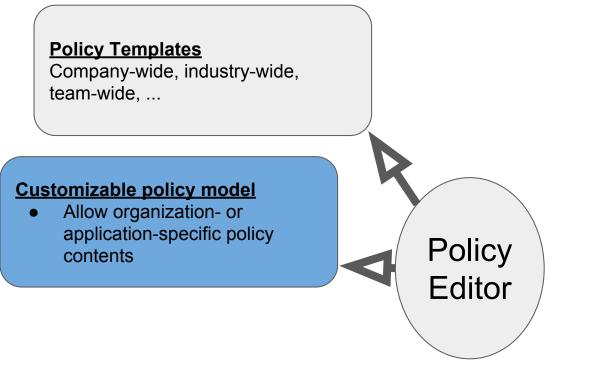

#### Simple Policy Model

- Policy Text
- Author
- Version

#### **Complex Policy Model**

\_

-

- Policy Text -- Author -
  - Author Version
- Language Compliance

Format

- Maintainer

-

- Constraints
- Target users Replaced

policies

- Applicability

#### Customizable policy model

 Allow organization- or application-specific policy contents

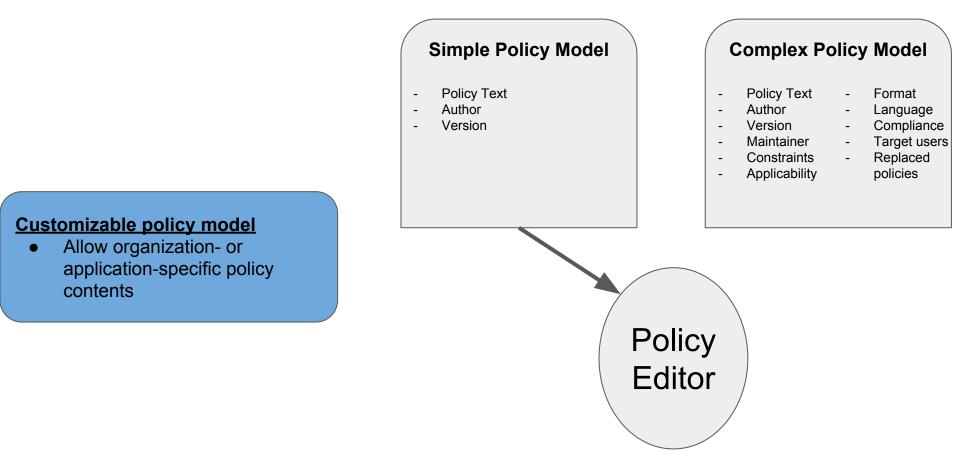

•

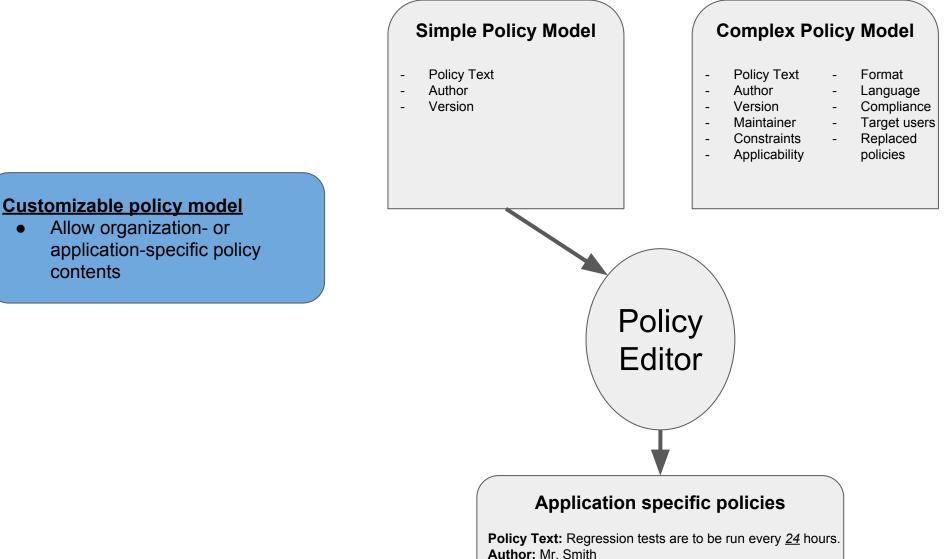

Version: Issue 1.0.1

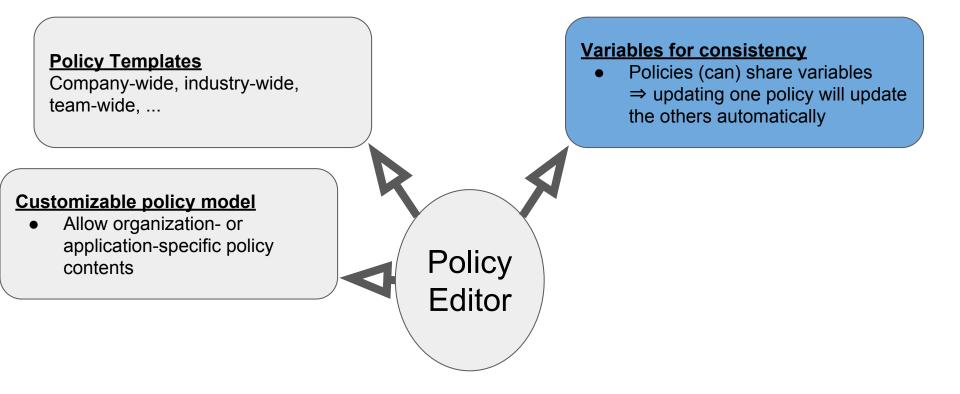

#### **Policies template**

- Regression tests are to be run every <u><frequency></u> hours.
- Every <u><frequency></u> hours, a status report is to be sent to the department <u><department>.</u>

#### **Variables for consistency**

#### **Policies template**

- Regression tests are to be run every <u><frequency></u> hours.
- Every <u><frequency></u> hours, a status report is to be sent to the department <u><department>.</u>

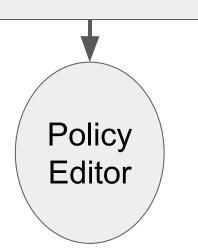

#### **Variables for consistency**

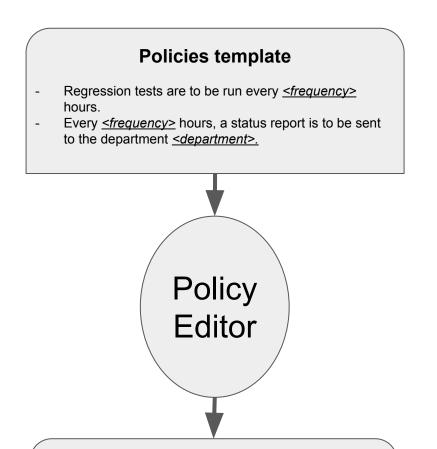

#### Application specific policies

- Regression tests are to be run every **24** hours.
- Every **24** hours, a status report is to be sent to the department **Quality Assurance**.

#### Variables for consistency

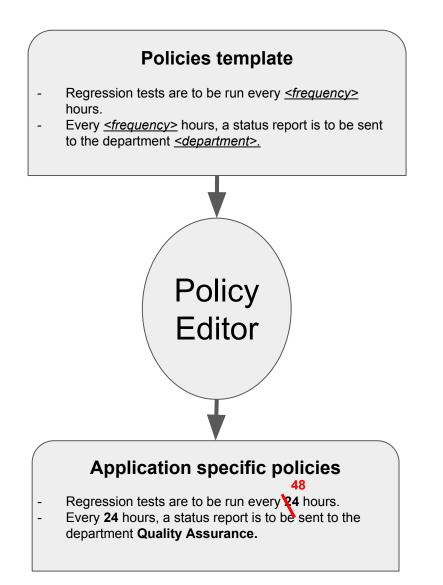

#### Variables for consistency

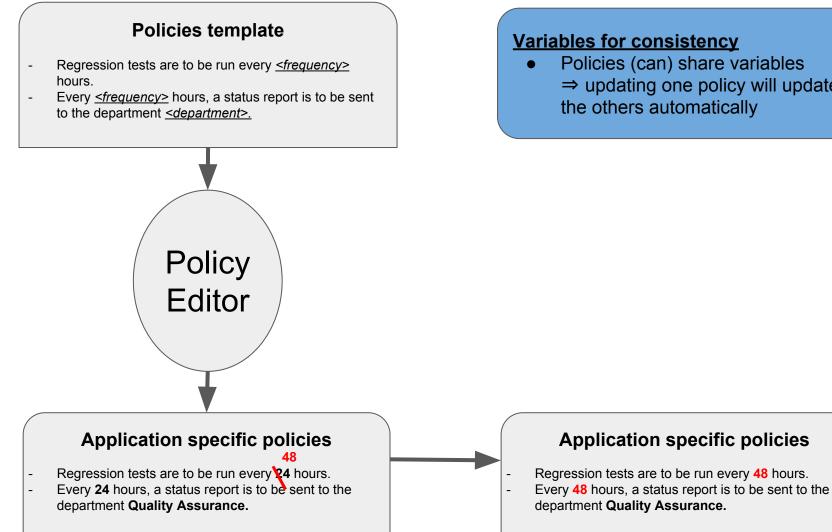

#### Variables for consistency

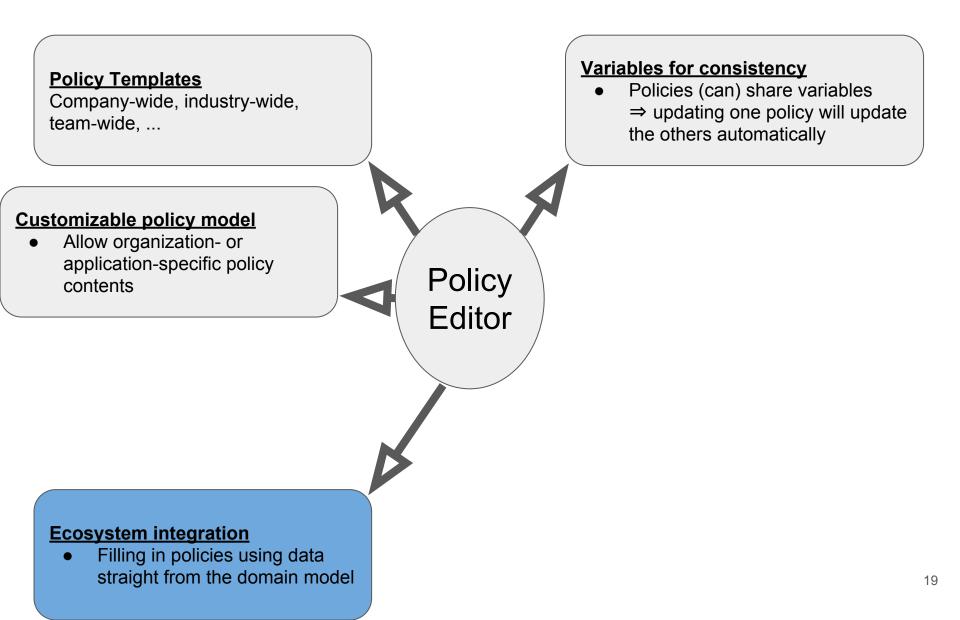

#### **Policies template**

- Regression tests are to be run every <u><frequency></u> hours.
- Every <u><frequency></u> hours, a status report is to be sent to the department <u><department>.</u>

#### **Ecosystem integration**

• Filling in policies using data straight from the domain model

#### **Policies template**

- Regression tests are to be run every <u><frequency></u> hours.
- Every <u><frequency></u> hours, a status report is to be sent to the department <u><department>.</u>

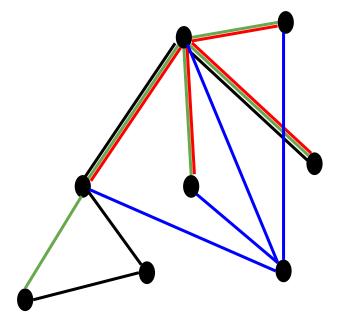

#### **Ecosystem integration**

• Filling in policies using data straight from the domain model

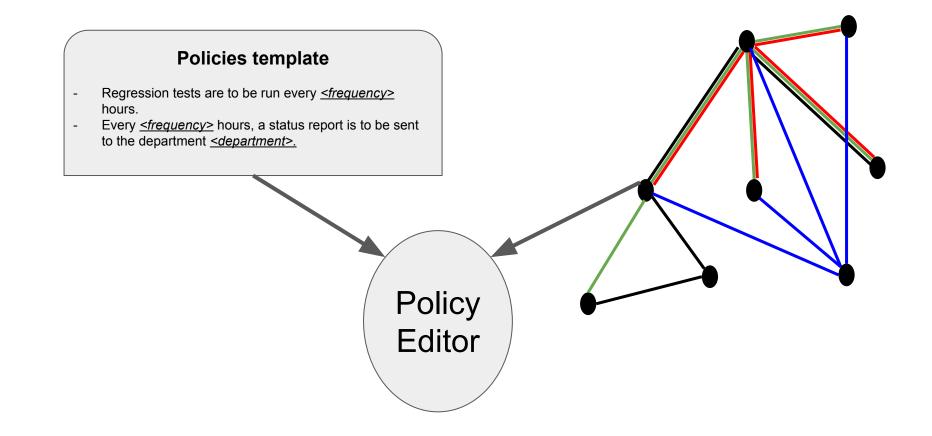

#### **Ecosystem integration**

• Filling in policies using data straight from the domain model

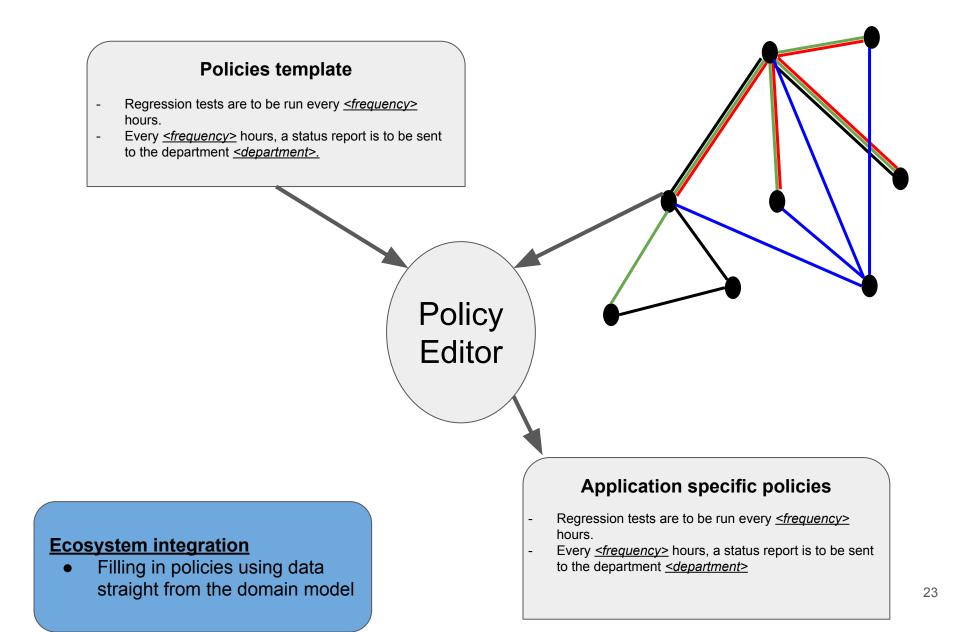

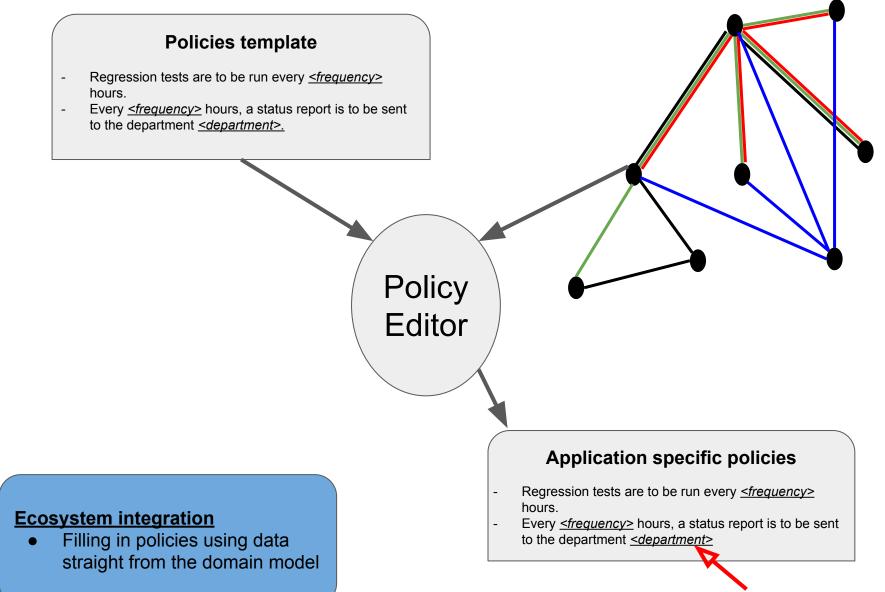

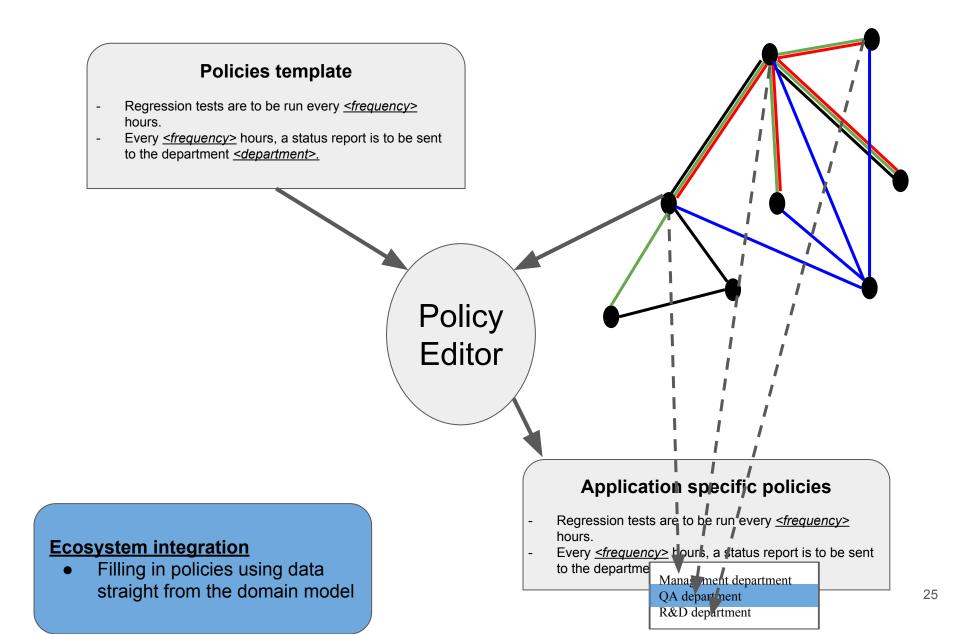

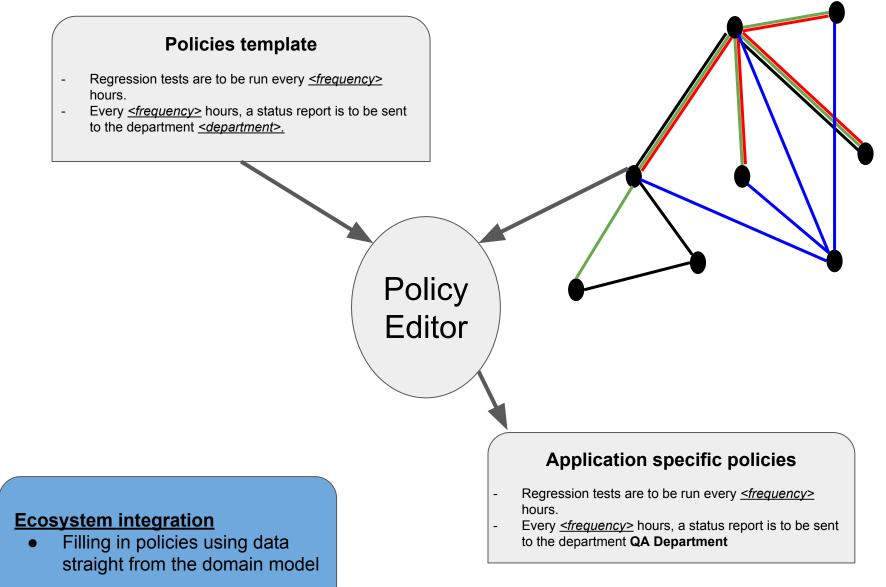

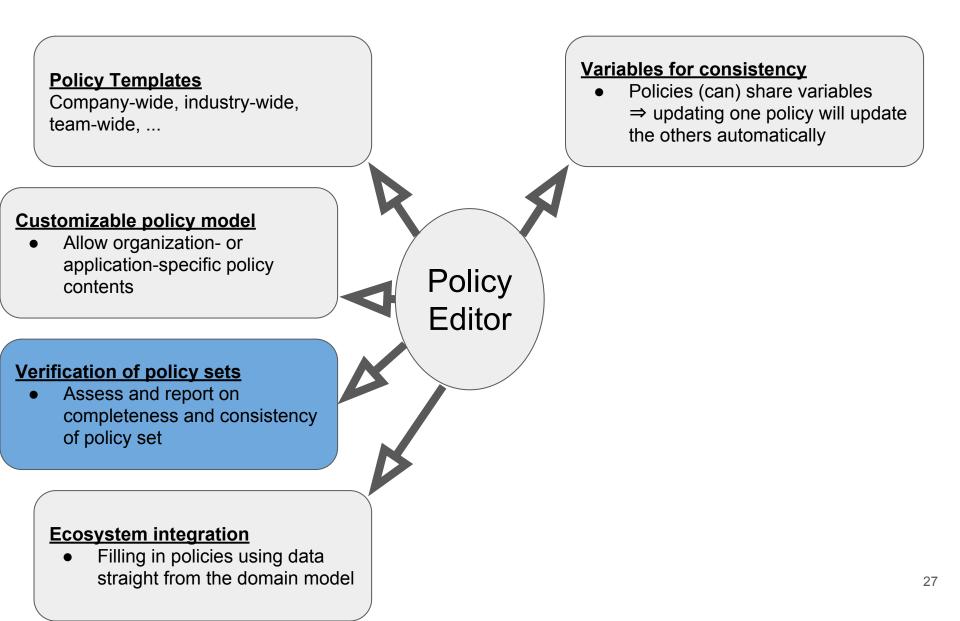

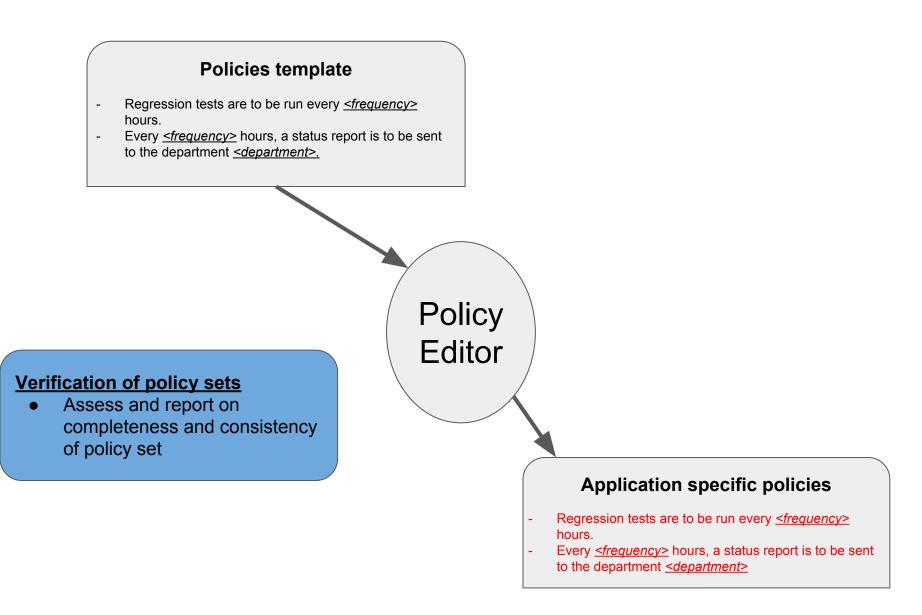

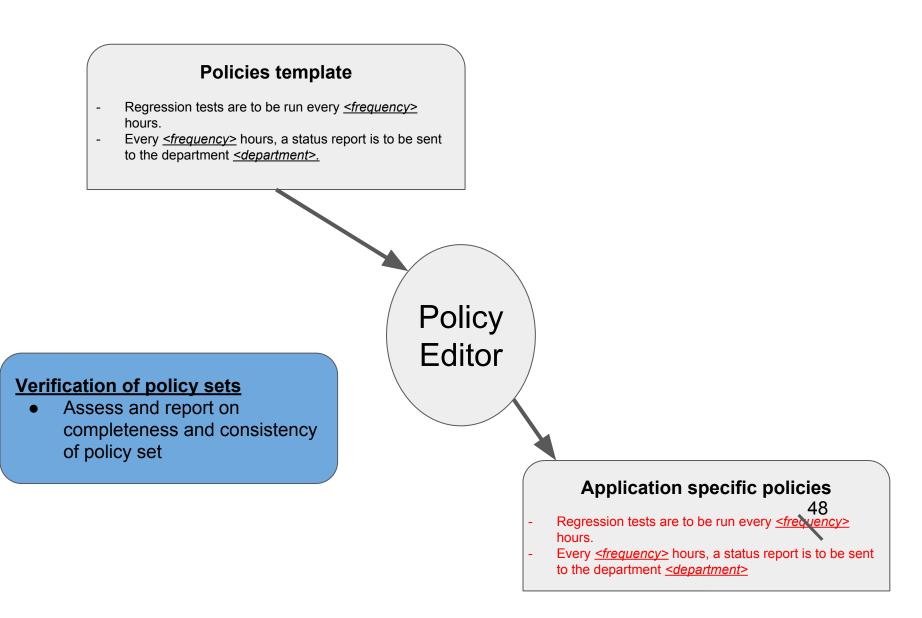

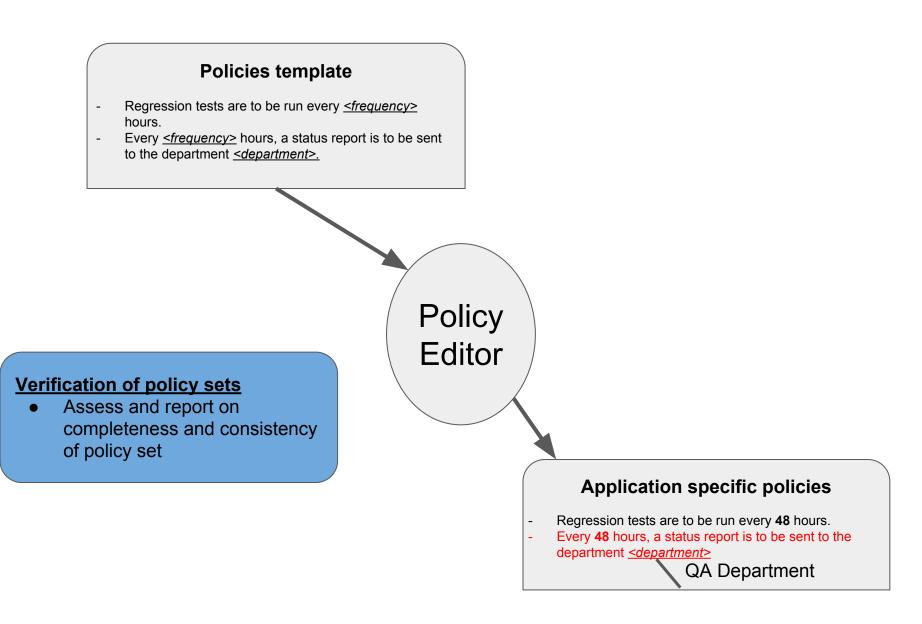

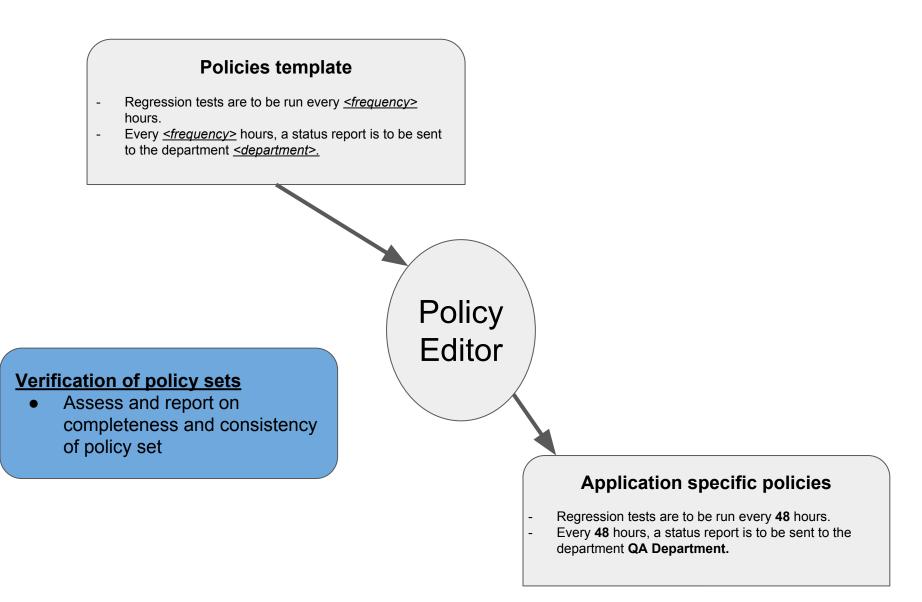

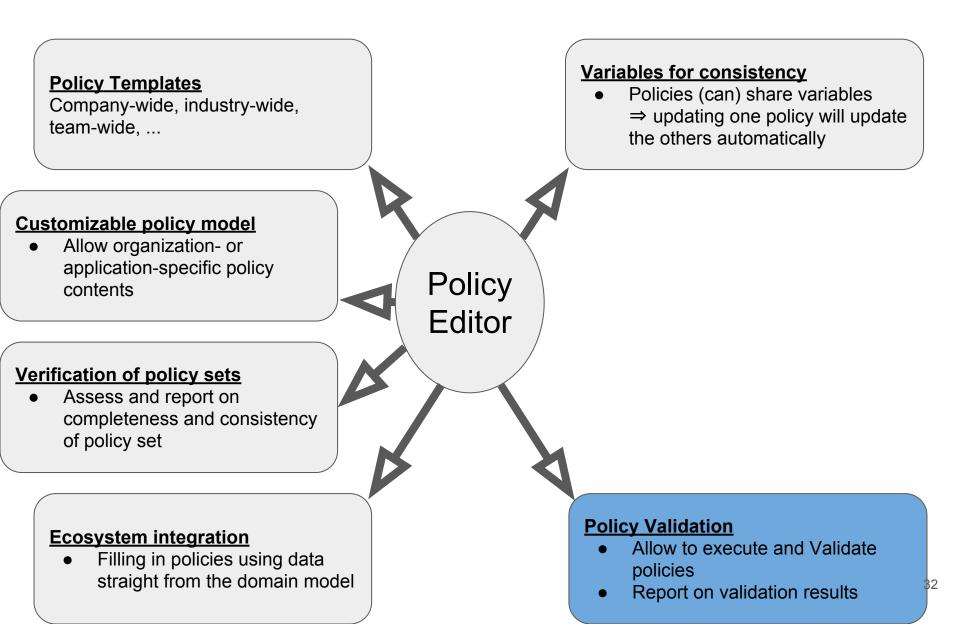

#### Application specific policies

Policy 1: Every document of type report must have an author Process info:

For each doc in getDocumentsOfType(**report**):

assert(doc.has("author"))

- Allow to execute and Validate policies
- Report on validation results

#### Application specific policies

Policy 1: Every document of type report must have an author Process info:

For each doc in getDocumentsOfType(**report**): assert(doc.has("author"))

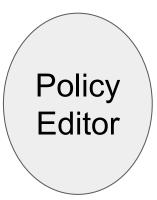

- Allow to execute and Validate policies
- Report on validation results

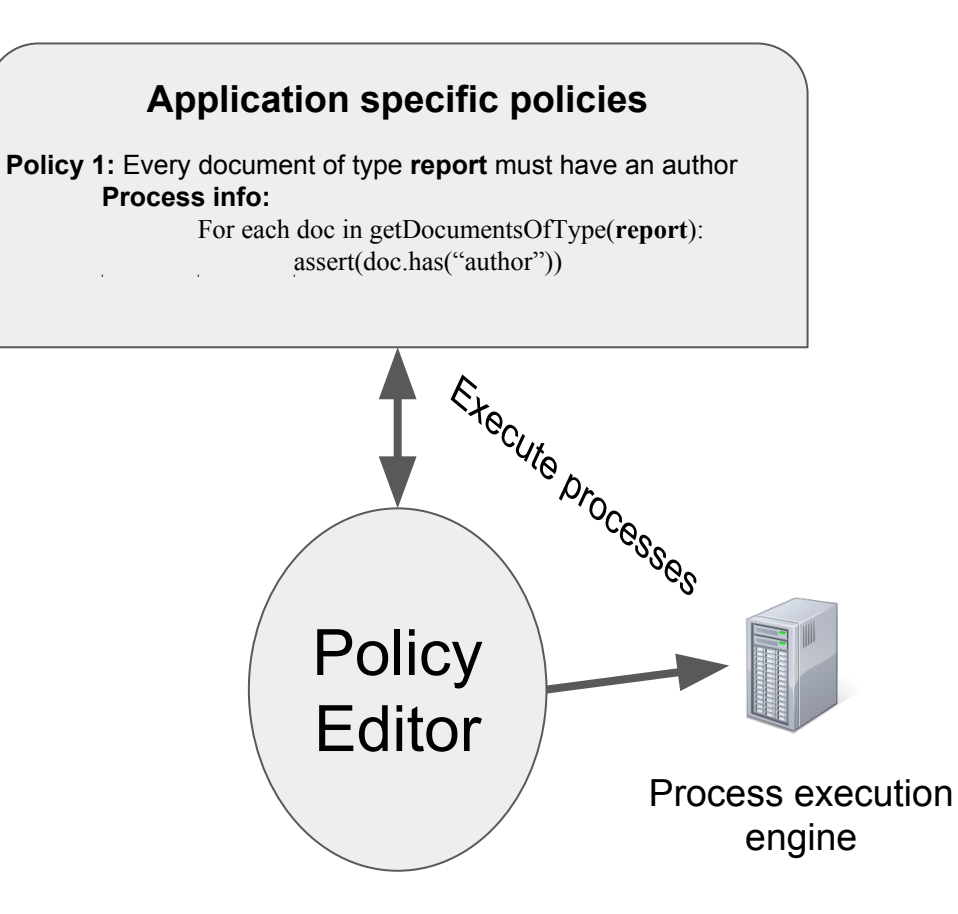

- Allow to execute and Validate policies
- Report on validation results

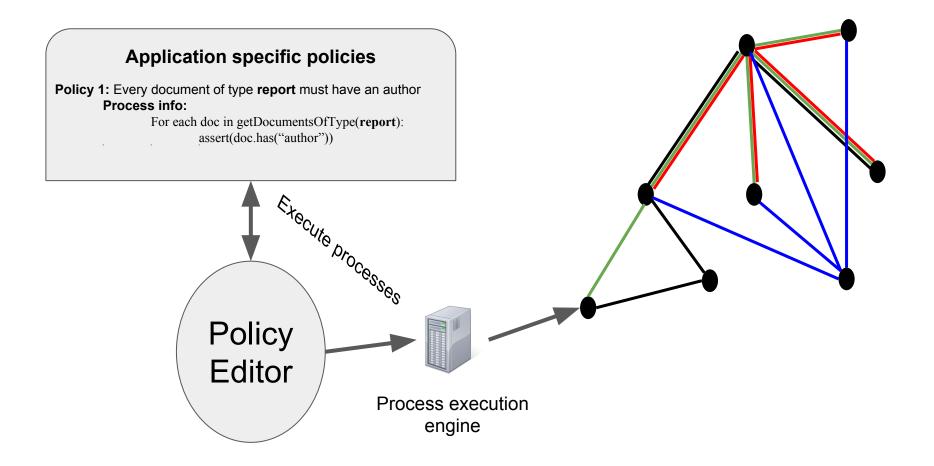

- Allow to execute and Validate policies
- Report on validation results

# **Policy Editor - Main Features**

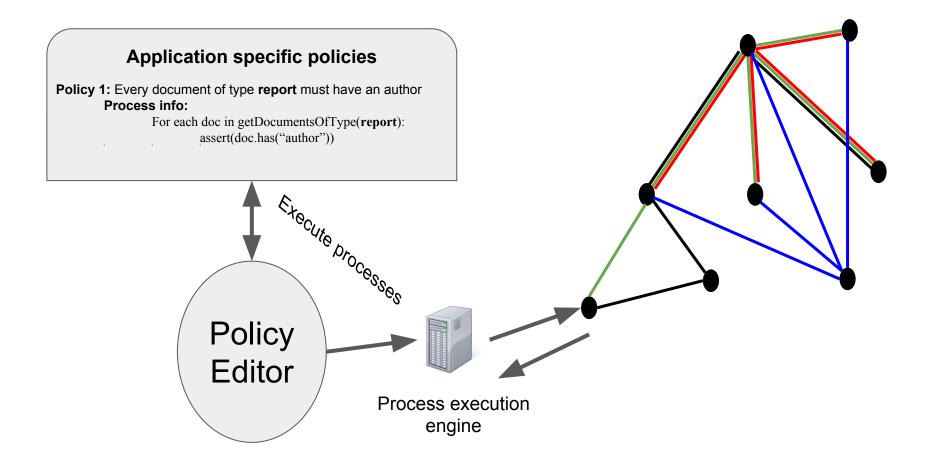

#### **Policy Validation**

- Allow to execute and Validate policies
- Report on validation results

# **Policy Editor - Policy Model**

| Simple Policy Model              | Complex Policy Model                                                                                                    |
|----------------------------------|----------------------------------------------------------------------------------------------------|
| Policy Text<br>Author<br>Version | <ul> <li>Policy Text</li> <li>Author</li> <li>Version</li> <li>Version</li> <li>Compliance</li> <li>Maintainer</li> <li>Constraints</li> <li>Replaced</li> <li>Applicability</li> <li>policies</li> </ul> |

- Policy Model determines:
  - Properties of policies 0
  - Possible default values of properties and values 0
- Policy Model currently excludes:
  - Layering structure of the policies 0
    - $\Rightarrow$  currently up to three levels of policies can be defined
    - $\Rightarrow$  only the lowest level policy can contain executable code

# Policy Editor - Policy Model

A 'currently active' Policy Model is composed of up to three components:

### 1. Policy Editor-specific Policy Model

- A partial policy model that is an inherent part of the Policy Editor and that is needed for its proper functioning.
- This model is likely to be extended in the future as the Policy Editor gains additional features.
- Stored and loaded as a JSON file

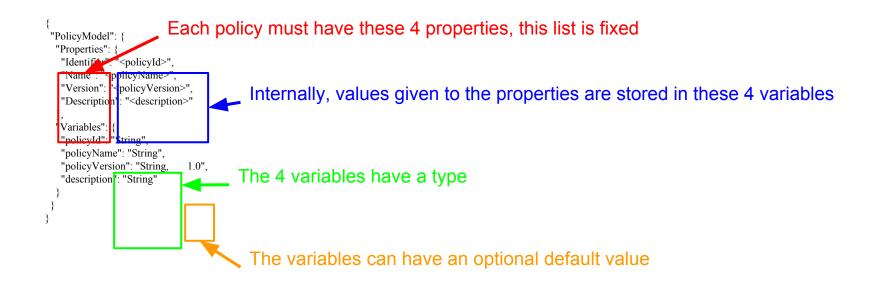

### Policy Editor - Policy Model

A 'currently active' Policy Model is composed of up to three components:

#### 2. An team/organization/...-specific Policy Model

- A policy model that is applied on top of the Policy Editor model and can override the default values of the variables of the Policy Editor Policy Model.
- Stored and loaded as a JSON file

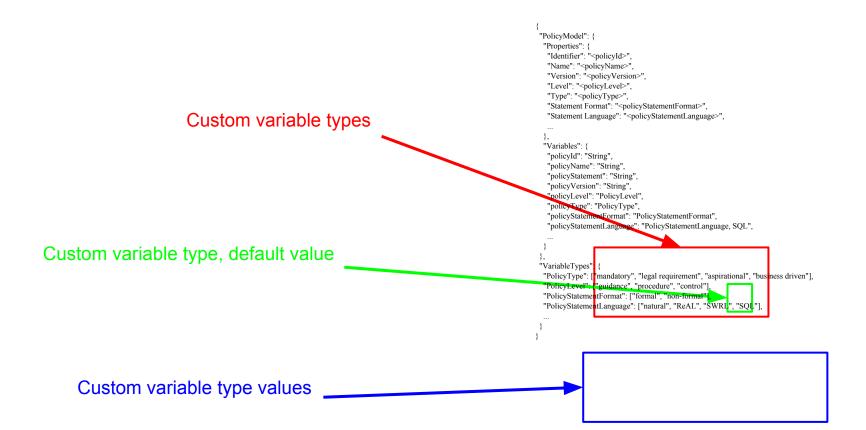

A 'currently active' Policy Model is composed of up to three components:

- 3. Policy Template-specific modifications to the Model
  - A Policy Template (see following slides) can also override or augment the active Policy Model.
- In case of conflicting specifications of the Policy Model, the Policy Template has precedence over the team/organization/... specific model, which itself has precedence over the Policy Editor Policy Model.

- JSON file
- Blueprints for templates
- Contains properties (eg. name, department, policy text, ...)
  - The properties shown/editable in the Policy Editor is determined by the used Policy Model.
    - If the template contains fewer properties than present in the model, they are created
    - If the template contains properties not present in the model, they are ignored.
- Properties can contain one or more variables that can propagate to other properties and policies that contain the same variables.
  - Variables are identified using a variable name.
  - Multiple types of variables are supported:
    - Local variables: their value is only relevant to the policy that contains the variable
    - Global variables: their value is propagated to all other active policies and properties that contain that variable
    - Hierarchical variables: their value only propagates to upper and lower level policies, but not to siblings.

- Example 1: empty Policy Template
  - 5 toplevel structures

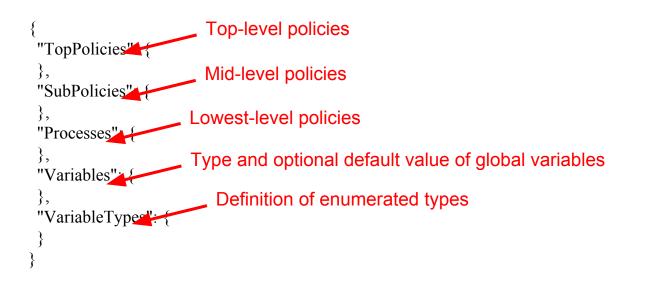

• 5 toplevel structures

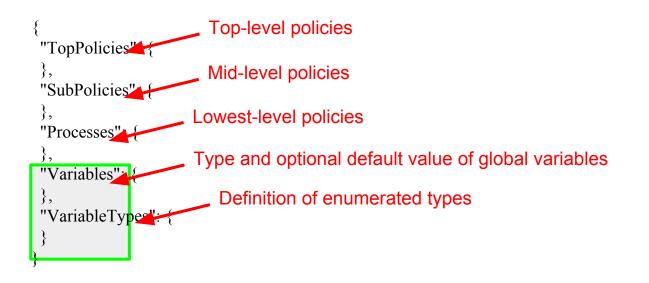

• Variables and Variable types

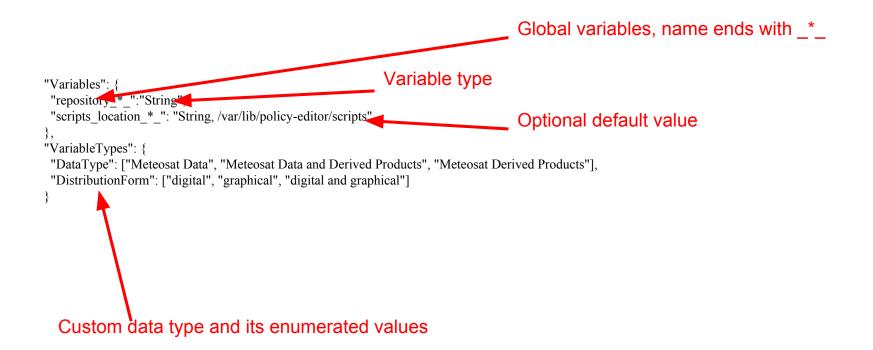

• 5 toplevel structures

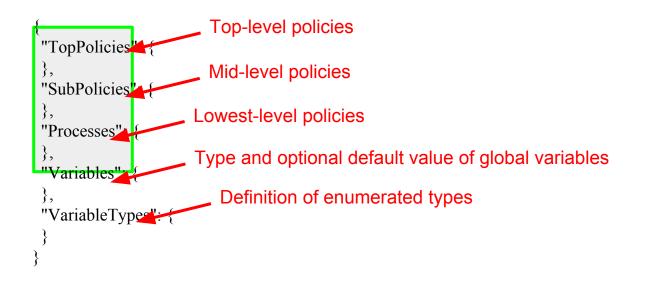

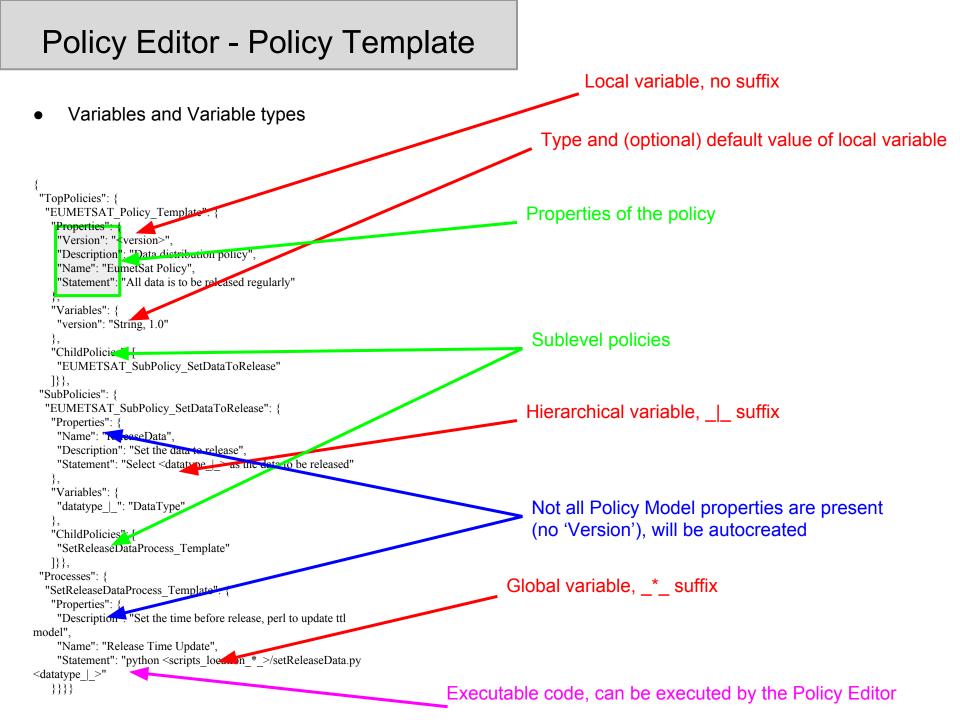

Please refer to the demo screencast